## Group Options

- $\bullet$  [Introduction](#page-0-0)
- $\bullet$ [Group Options Properties](#page-0-1)
	- O [Configure Group Options](#page-0-2)
		- **O** [Form Options Caching](#page-0-3)

<span id="page-0-0"></span>Introduction

Group Options will return a list of groups found in the [directory manager](https://dev.joget.org/community/display/DX8/Directory+Manager).

<span id="page-0-1"></span>Group Options Properties

Configure Group Options

<span id="page-0-2"></span>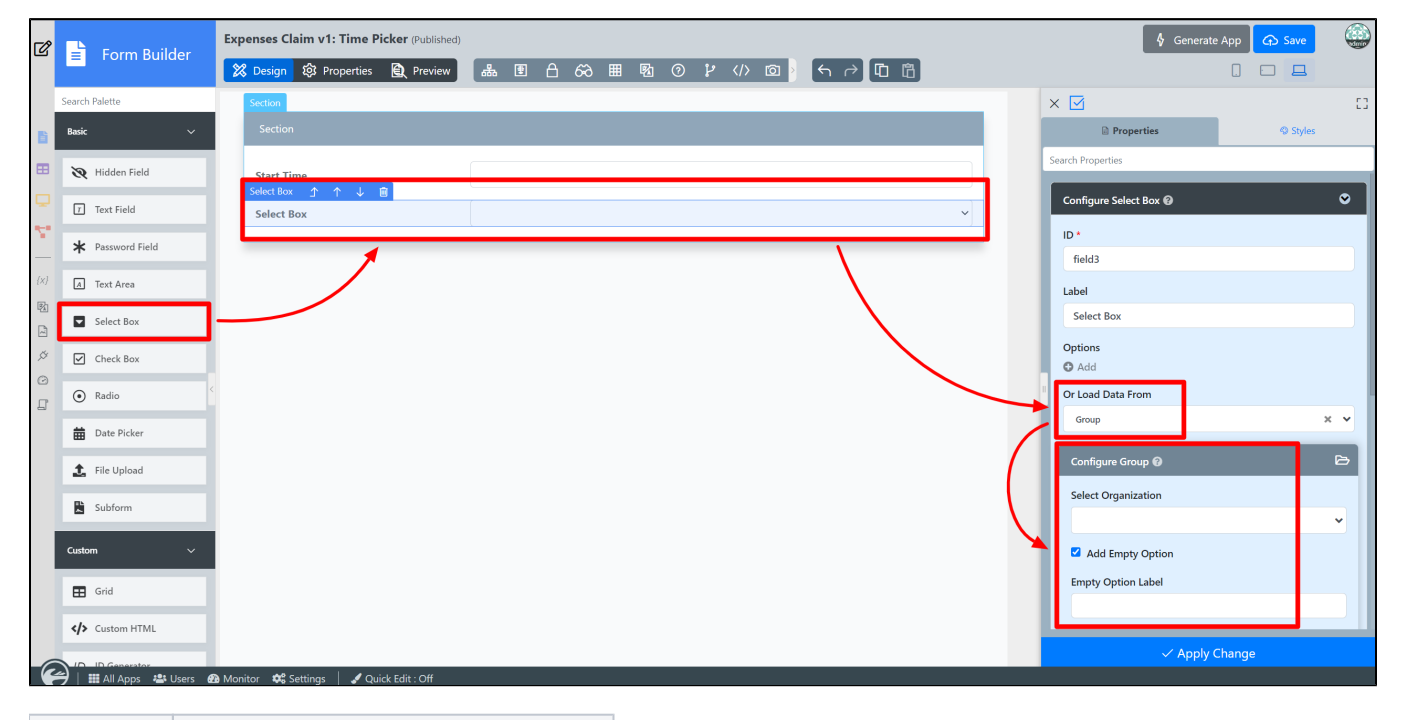

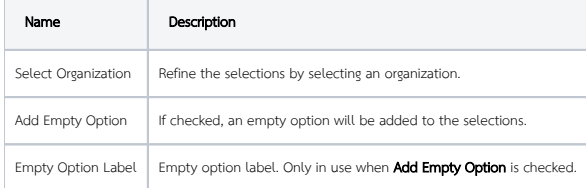

<span id="page-0-3"></span>Form Options Caching

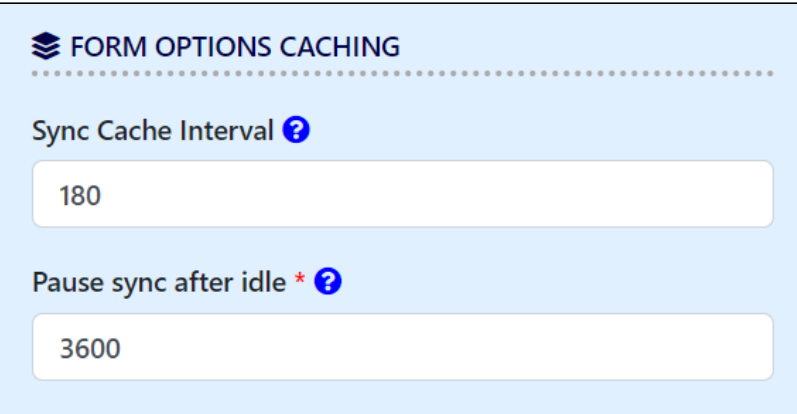

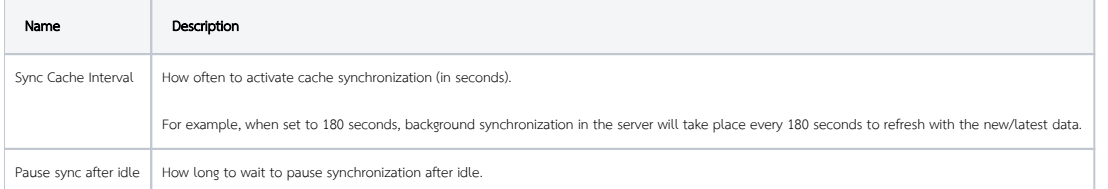

## $\overline{O}$  Tip

This may be used in conjunction with [User Options Binder](https://dev.joget.org/community/display/DX7/User+Options+Binder) to return all the users into a dropdown selection. If the user records are large (in the tens of thousands), it is recommended to set "Pause sync after idle" to a larger value and the sync will continue to update the cache in the background. If the dropdown selections are unlikely to change in a very short interval, it is recommended to set the "Sync Cache Interval" to a larger value too so that the server does not perform a new cache again in a short span of time.